## **LCF5734 – Manejo Florestal Avançado Plano 07 Instruções**

Nestas instruções você encontra o nome da fazenda que lhe foi designada, uma tabela com os coeficientes das curvas de crescimento para os clones plantados, uma tabela com informações sobre os estratos, e orientações sobre o tipo de plano de manejo que você deverá elaborar.

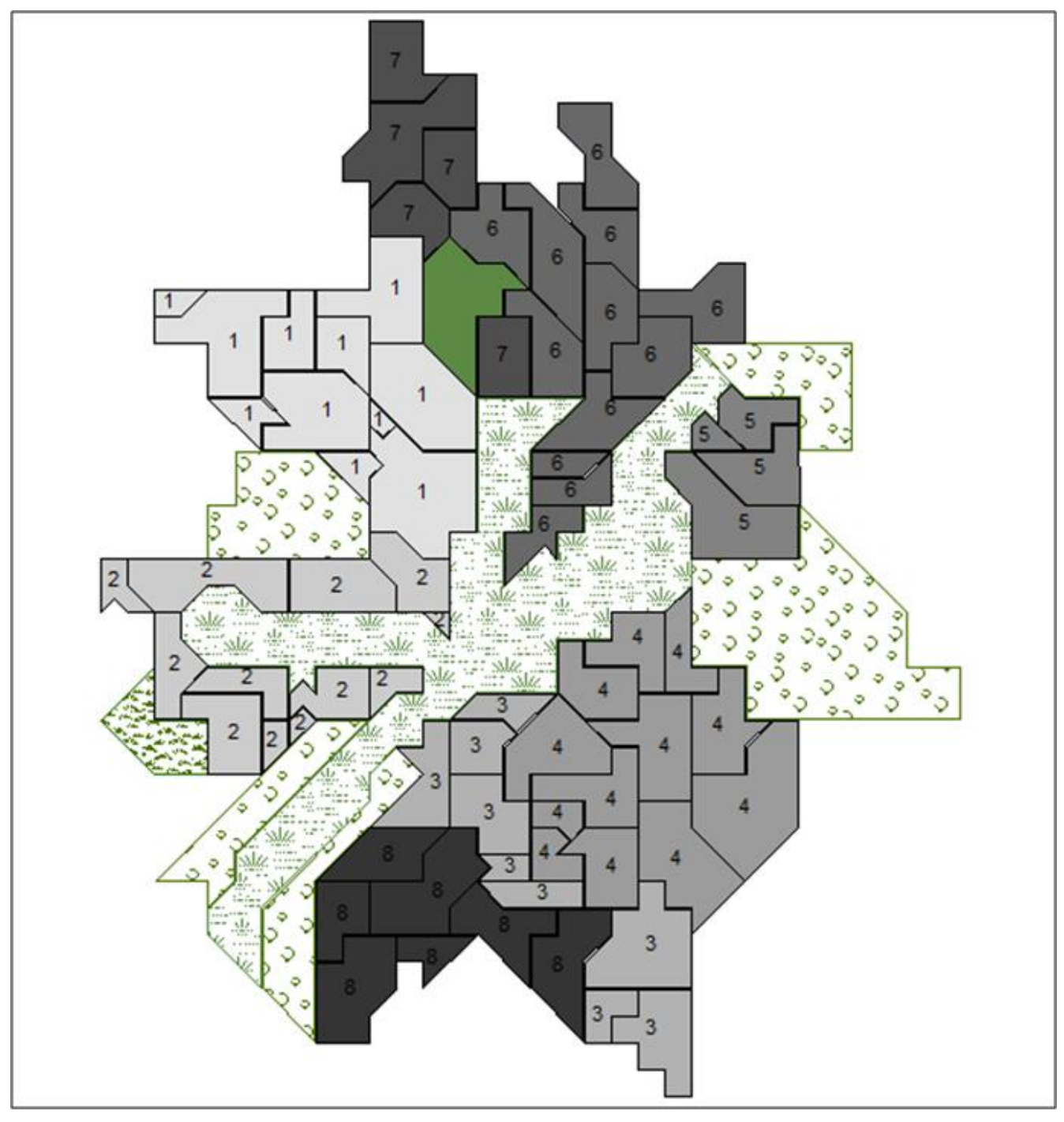

Ouro Velho

## **Ouro Velho**

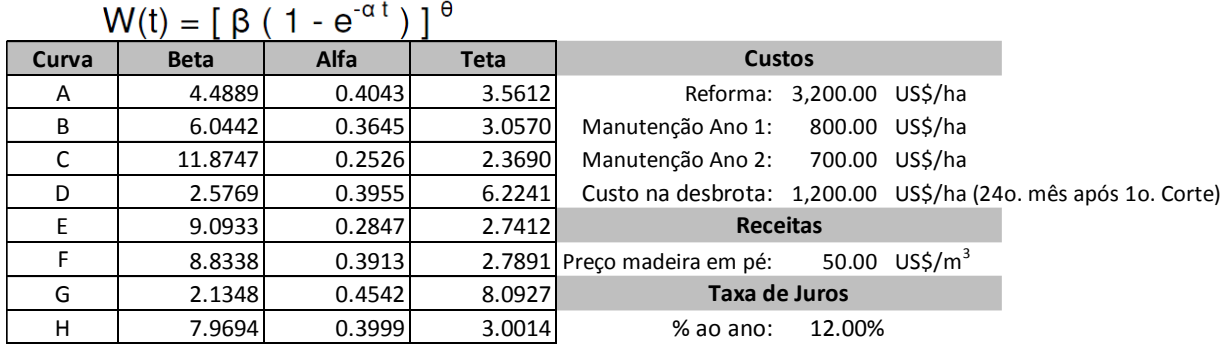

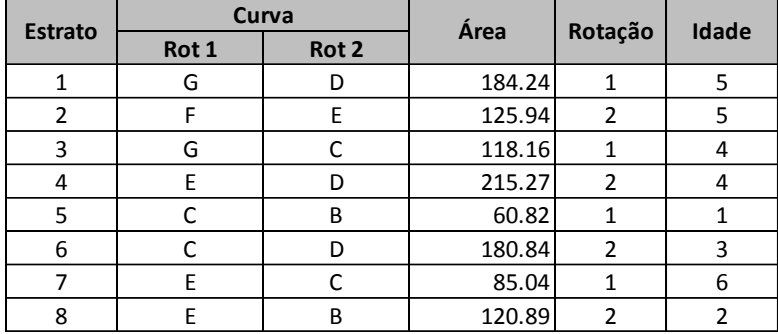

Considere um horizonte de planejamento de 15 anos, ciclos de duas rotaçõe e idades de corte aos 6, 7 e 8 anos. Compare as seguintes estratégias: a que maximiza o resultado econômico e ordena rapidamente a produção anual; com duas que maximizam a produção do ano 1: uma variando até 10% em torno de PMED, e outra até 5%. Utilize variáveis endógenas para equilibrar a área em cada classe de idade (0 a 7) e contabilizar o estoque no ano 15.

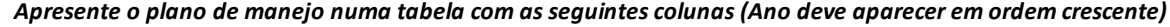

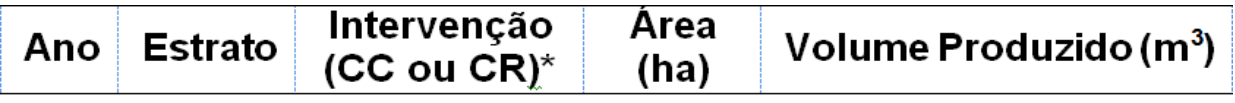

## \*CC=corte e condução da brotação CR=corte e reforma

A análise deve ser feita individualmente. O resultado apresentado em única planilha Excel deve ter apenas duas pastas: (i) Formulação; e (ii) Plano de Manejo. A formulação do LPsolver deve ser entregue em um único arquivo texto.